# 6103<sup>Q&As</sup>

Avaya ERS 8000 and Avaya VSP 9000 Implementation Exam

### Pass Avaya 6103 Exam with 100% Guarantee

Free Download Real Questions & Answers **PDF** and **VCE** file from:

https://www.leads4pass.com/6103.html

100% Passing Guarantee 100% Money Back Assurance

Following Questions and Answers are all new published by Avaya Official Exam Center

Instant Download After Purchase

100% Money Back Guarantee

😳 365 Days Free Update

Leads4Pass

800,000+ Satisfied Customers

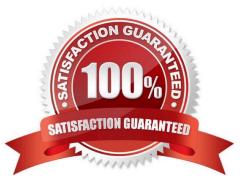

## Leads4Pass

#### **QUESTION 1**

When configuring an Ethernet Routing Switch (ERS) 8000 for Split Multi Link Trunking (SMLT), protection against an edge switch in the factory default condition must be taken into consideration.

Which parameter will help prevent loops on the SMLT ports?

A. Enable SLPP.

- B. Discard Looped Frames.
- C. Enable Spanning Tree.
- D. Enable LACP.

Correct Answer: A

#### **QUESTION 2**

When troubleshooting an issue with an ERS 8000, running version 7.2, a technician notices that the "Online" LED is steady amber for longer than 3 minutes. This is an indication of a software incompatibility.

What is the first step in resolving this issue?

- A. Use the show chassis command to look for software versions running on the switch.
- B. Use the show compatibility command to verify that all software running is compatible.
- C. Reboot the switch using the boot flags to force the switch to auto-update the software.
- D. Use the show log command to check the system log for indications of communication problems.

Correct Answer: D

#### **QUESTION 3**

Once created, which ACLI command line syntax is used to see that an instance of VRF is configured correctly?

- A. show ip all vrf
- B. show sys vrf
- C. show vrf ip all
- D. show ip vrf
- Correct Answer: D

#### **QUESTION 4**

## Leads4Pass

A campus network requirement is to introduce Virtual Routing and Forwarding (VRF) in the existing Virtual Services Platform (VSP) 9000 core. The technician needs to configure VRF on the VSP 9000.

Which statement represents the proper order for configuring a new VRF?

- A. Create a new VLAN, add an IP address, create a VRF, and move the VLAN to the new VRF.
- B. Create a VRF, add an IP address, create a new VLAN, and move the VLAN to the new VRF.
- C. Create a VRF, create a new VLAN, add an IP address, and move the VLAN to the new VRF.
- D. Create a VRF, create a new VLAN, move the VLAN to the new VRF, and add an IP address.

Correct Answer: C

#### **QUESTION 5**

Using Enterprise Device Manager, the technician opens the ERS 8000 switch and sees that there are five ports showing with an orange light.

What does the orange light indicate?

- A. The Ports have no link.
- B. The Ports are in standby mode.
- C. The Ports are being tested.
- D. The Ports are manually disabled.

Correct Answer: B

6103 PDF Dumps

6103 VCE Dumps

6103 Study Guide